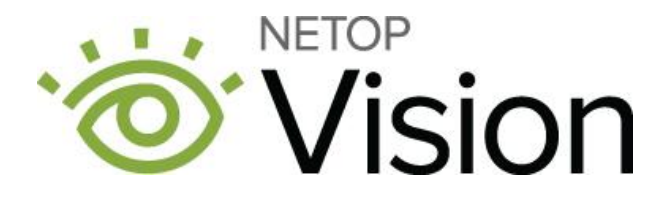

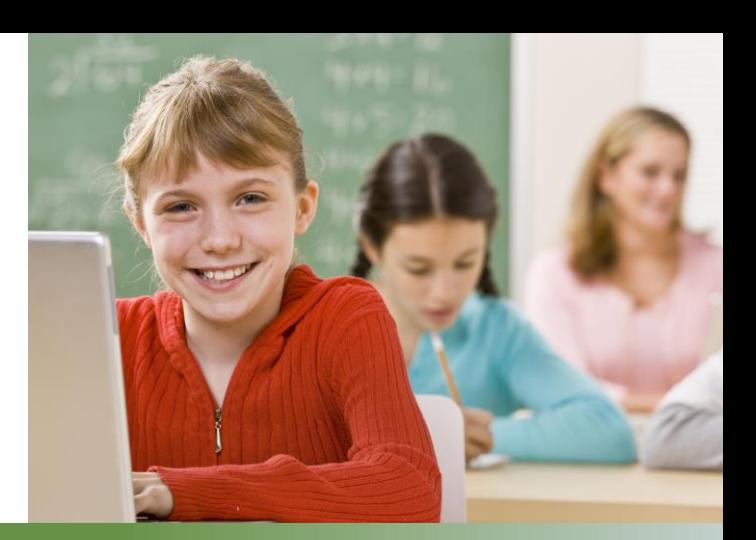

#### Release Notes

**Product version: Vision and Vision Pro for Windows version 9.6 Product version: Vision 2.6 Vision and Vision Pro for Windows version 9.6** 

**Release date:**

November 5, 2018

# **Introduction**

The Windows version 9.6 of Netop Vision and Netop Vision Pro is a major upgrade, that introduces new features and improvements.

Version 9.6 of Vision and Vision Pro requires new license keys. Customers with a current Netop Advantage

agreement are eligible to upgrade to the latest version free of charge. Customers without a valid Netop

Advantage agreement need to purchase an upgrade to use the Windows version 9.6 of Netop Vision or Netop Vision Pro.

For more information on your license or to purchase an upgrade, please contact [Netop](https://www.netop.com/edu/contact.htm) or your local Netop [Partner.](https://www.netop.com/classroom-management-software/pricing-purchase/where-to-buy.htm)

## **Improved Support on Microsoft Edge**

Filter web is now supported on Microsoft Edge. When the Teacher turns on Filter web, the Student is allowed to navigate only to certain websites.

Netop™ is a trademark of Netop Business Solutions A/S. All other products mentioned in this document are trademarks of their respective manufacturers. Netop Business Solutions A/S denies any and all responsibility for damages caused directly or indirectly as a result of using this document. The content of this document is subject to change without notice.

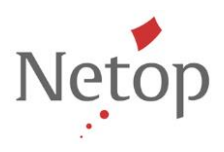

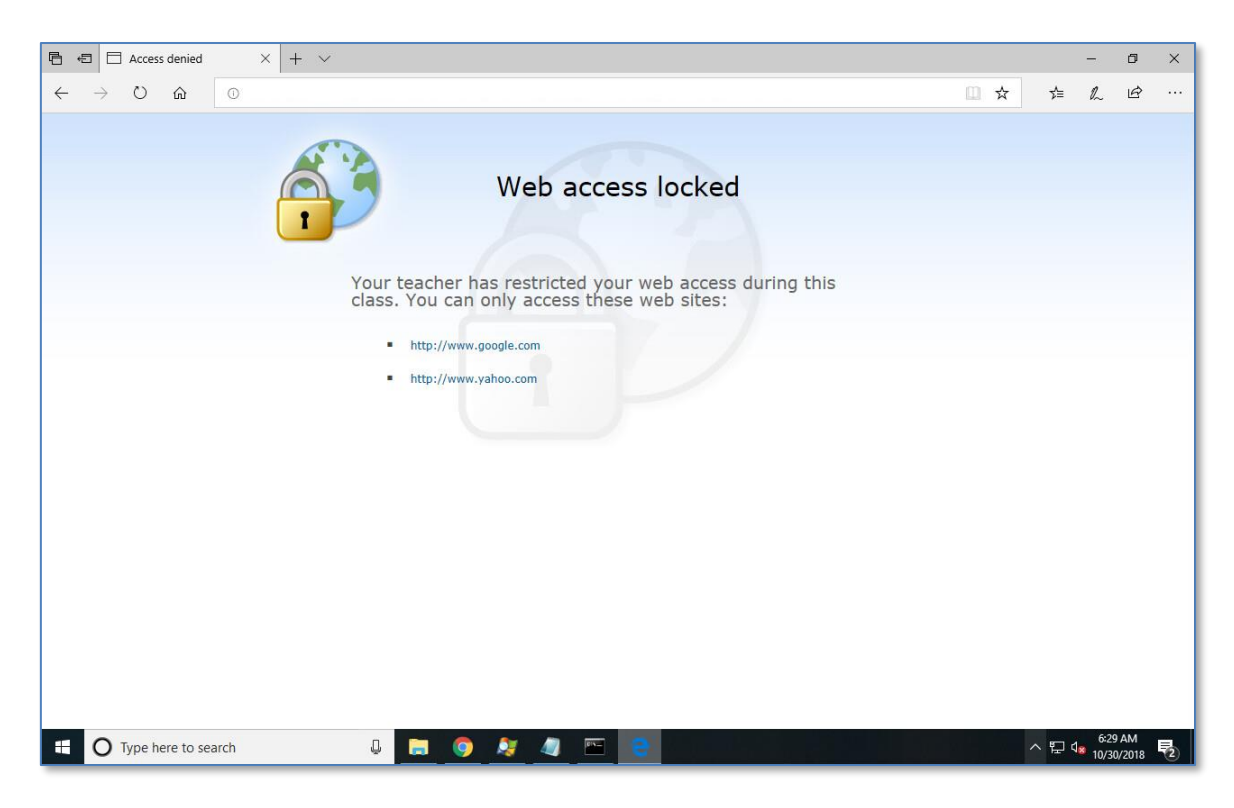

**Figure 1 - Filter web on Edge**

When the Teacher turns Lock web on, a graphic will be displayed in the Microsoft Edge tabs, indicating that the Student is not allowed to navigate on the internet.

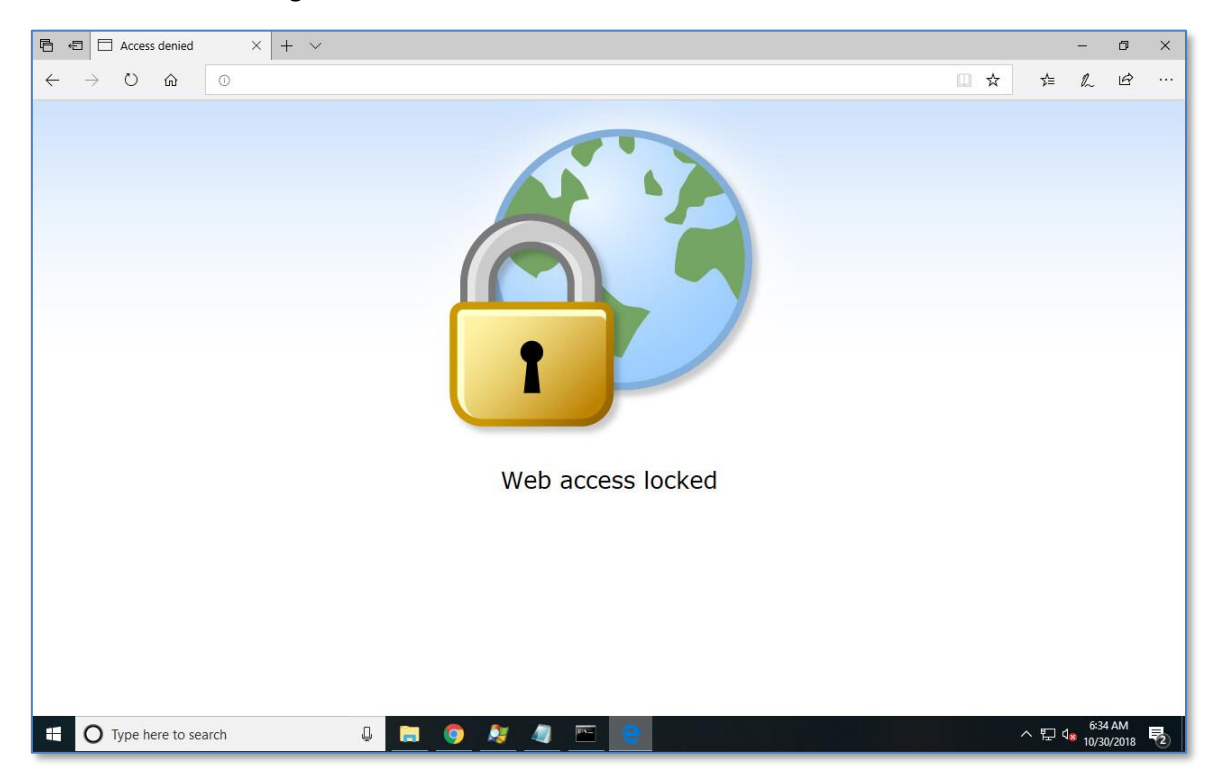

## **Figure 2 - Lock web on Edge**

#### For installation instructions, check the [Remote Deployment Guide.](https://www.netop.com/fileadmin/netop/resources/products/education/vision/manuals/NetopVisionRemoteDeployment_EN.pdf)

Netop™ is a trademark of Netop Business Solutions A/S. All other products mentioned in this document are trademarks of their respective manufacturers. Netop Business Solutions A/S denies any and all responsibility for damages caused directly or indirectly as a result of using this document. The content of this document is subject to change without notice.

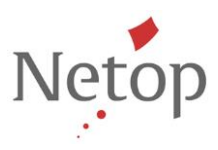

# **Improved Support on Firefox**

 Version 9.6 fixes the Filter web issues with Mozilla Firefox version 62 and later (for the fix to work, it is recommended to have Mozilla Firefox already installed on the computer when installing the Vision Student)

Netop™ is a trademark of Netop Business Solutions A/S. All other products mentioned in this document are trademarks of their respective manufacturers. Netop Business Solutions A/S denies any and all responsibility for damages caused directly or indirectly as a result of using this document. The content of this document is subject to change without notice.